## **MODELLO 9**

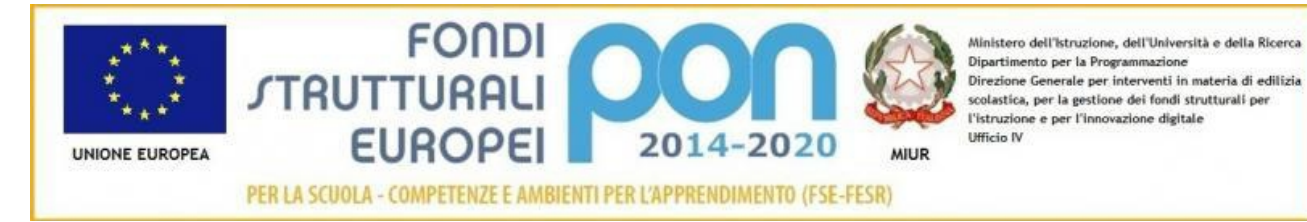

## Istituto Comprensivo "Il Guercino"

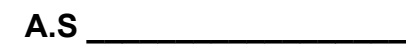

**MEDIA PRIMARIA INFANZIA** 

 **COMMISSIONE \_\_\_\_\_\_\_\_\_\_\_\_\_\_\_\_\_\_\_\_\_\_\_\_\_\_\_\_\_\_\_\_\_\_\_\_\_\_\_\_\_\_\_\_\_\_\_\_\_\_\_\_\_\_\_\_\_\_\_\_\_**

 **GRUPPO DI LAVORO – PROGETTO \_\_\_\_\_\_\_\_\_\_\_\_\_\_\_\_\_\_\_\_\_\_\_\_\_\_\_\_\_\_\_\_\_\_\_\_\_\_\_\_\_\_\_\_**

## **RIUNIONE DEL \_\_\_\_\_\_\_\_\_\_\_\_\_**

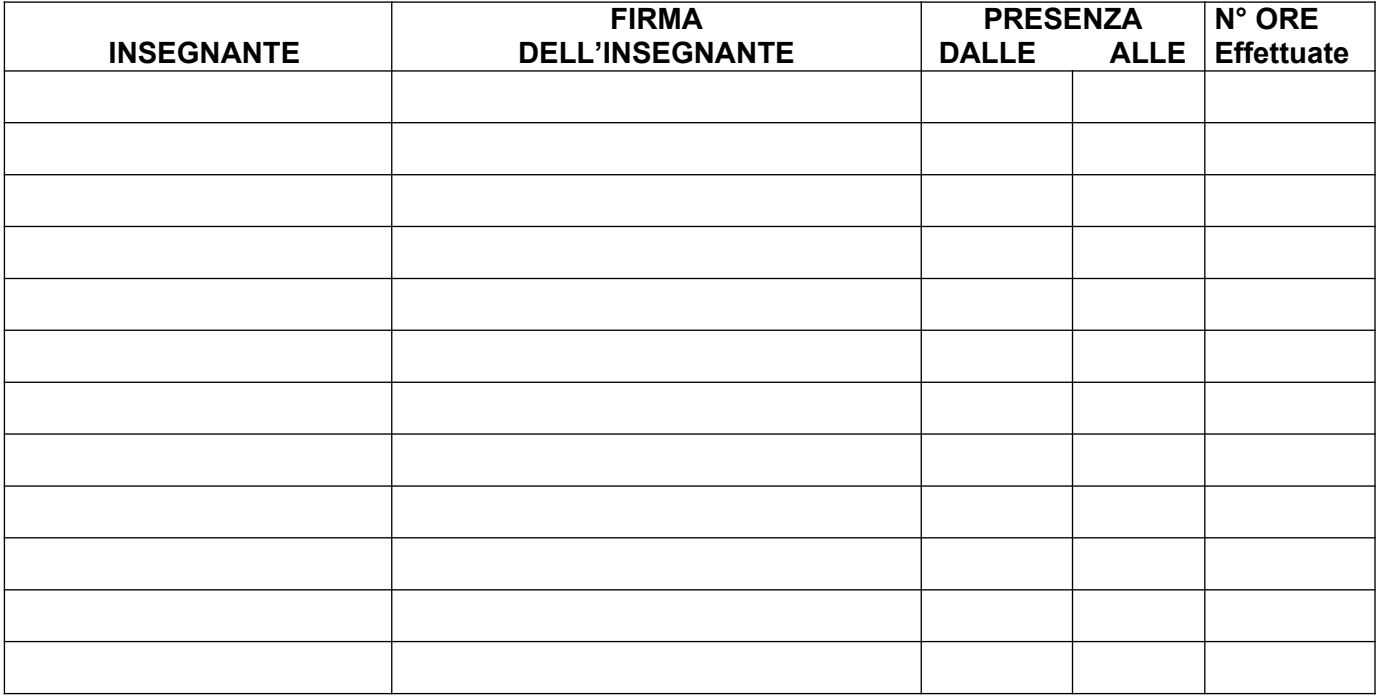

VERBALE DELLA RIUNIONE

CENTO,\_\_\_\_\_\_\_\_\_\_\_\_\_\_\_\_\_\_\_\_\_ IL REFERENTE

\_\_\_\_\_\_\_\_\_\_\_\_\_\_\_\_\_\_\_\_\_\_\_\_\_\_\_\_\_\_\_\_\_